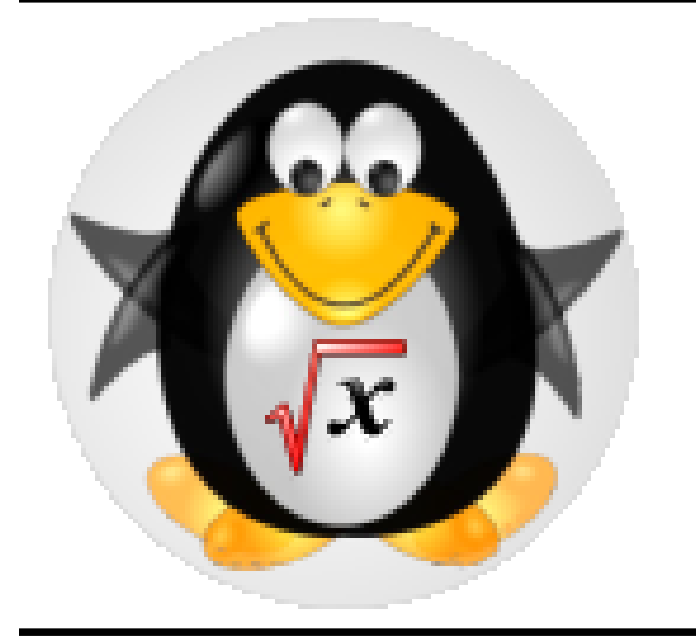

# KNOPPIX/Math/2011

## Introduction KNOPPIX/Math

, KNOPPIX

KNOPPIX/Math Project http://www.knoppix-math.org/

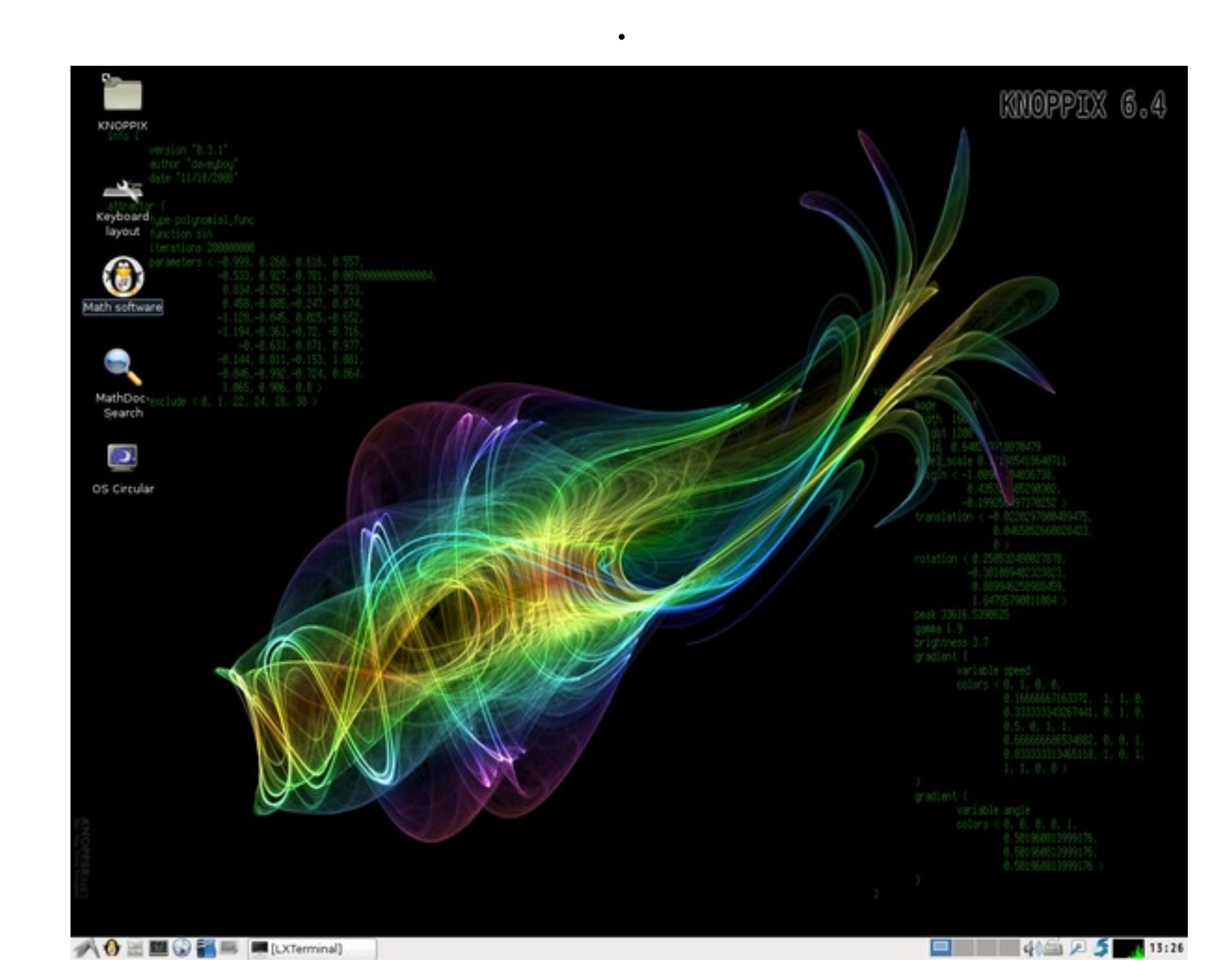

数学用デスクトップを提供する.

### KNOPPIX/Math

KNOPPIX/Math ,  $T_{E}X$ , OpenOffice.org, GNU Emacs, AUC-T<sub>E</sub>X, Kile (KDE-based GUI T<sub>E</sub>X), TeXmaker (T<sub>E</sub>X) ), TeXmaker (T<sub>E</sub>X<br>Web Web . Web Web Iceweasel(Firefox), Konqueror, w3m, Maxima Sage Risa/Asir, Singular, Macaulay2, gfan , K3dSurf, surfer, surfex

GeoGebra, 3d-XplorMath

## Windows KNOPPIX/Math

Figure 2: KNOPPIX/Math is booting. , DVD

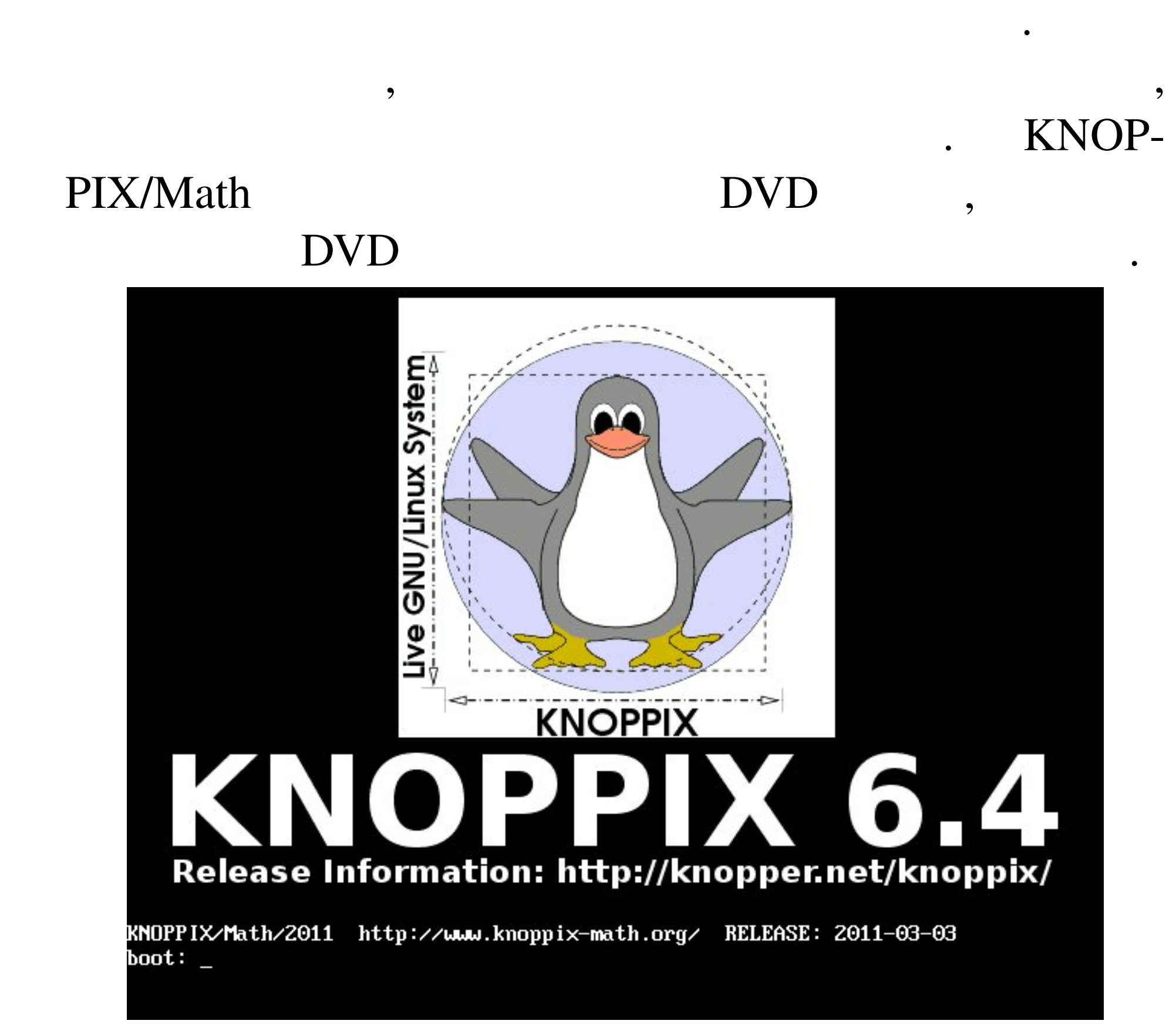

## KNOPPIX/Math 仮想ハードディスク上に全ての文書が保存されるので, 消える心配はありません.

を使うことができる. 仮想マシンおよび使用方法は

 $\overline{\phantom{a}}$ 

 $\bullet$ VMware Player, VirtualBox VMware Player  $\text{DVD}$ Windows KNOPPIX/Math

http://www.math.kobe-u.ac.jp/vmkm/ VMware Player , Norton Internet Security

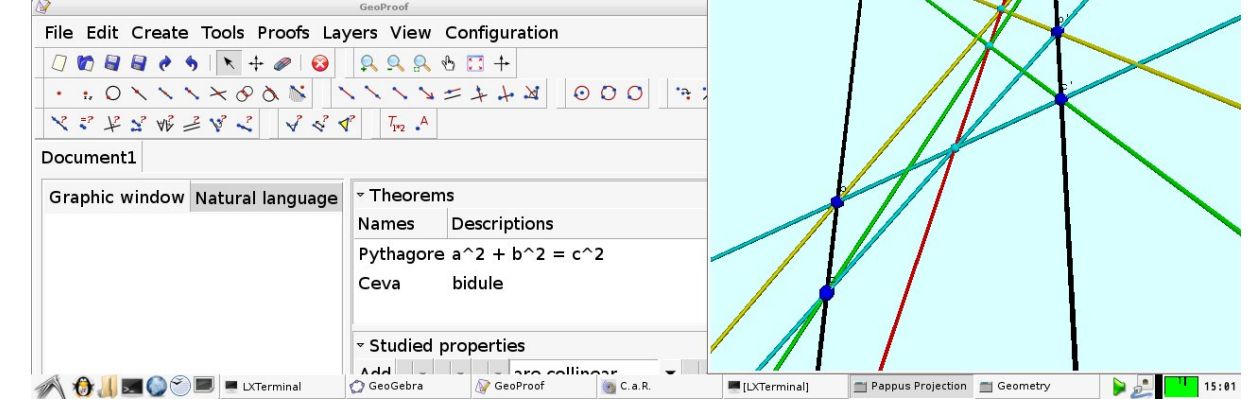

がある.

- Q. Zetterminister the contract of the contract of the contract of the contract of the contract of the contract of the contract of the contract of the contract of the contract of the contract of the contract of the contract ?  $A.$  : (1) Web (2) "scp"  $(3)$  "Dropbox"
- Q. Mac DVD A. IntelMac C CPU PowerPC
- ら起動できません. Q. KNOPPIX/Math  $\Omega$ A. "Own"
	- $\bullet$ , "cfdisk" "mkfs"  $\ddotsc$
	- VMware Player うとともなります.
- Q. KNOPPIX/Math USB
	- $\mathcal P$
- A. 8GB 以上のUSBメモリーディスクを用意して"flash-

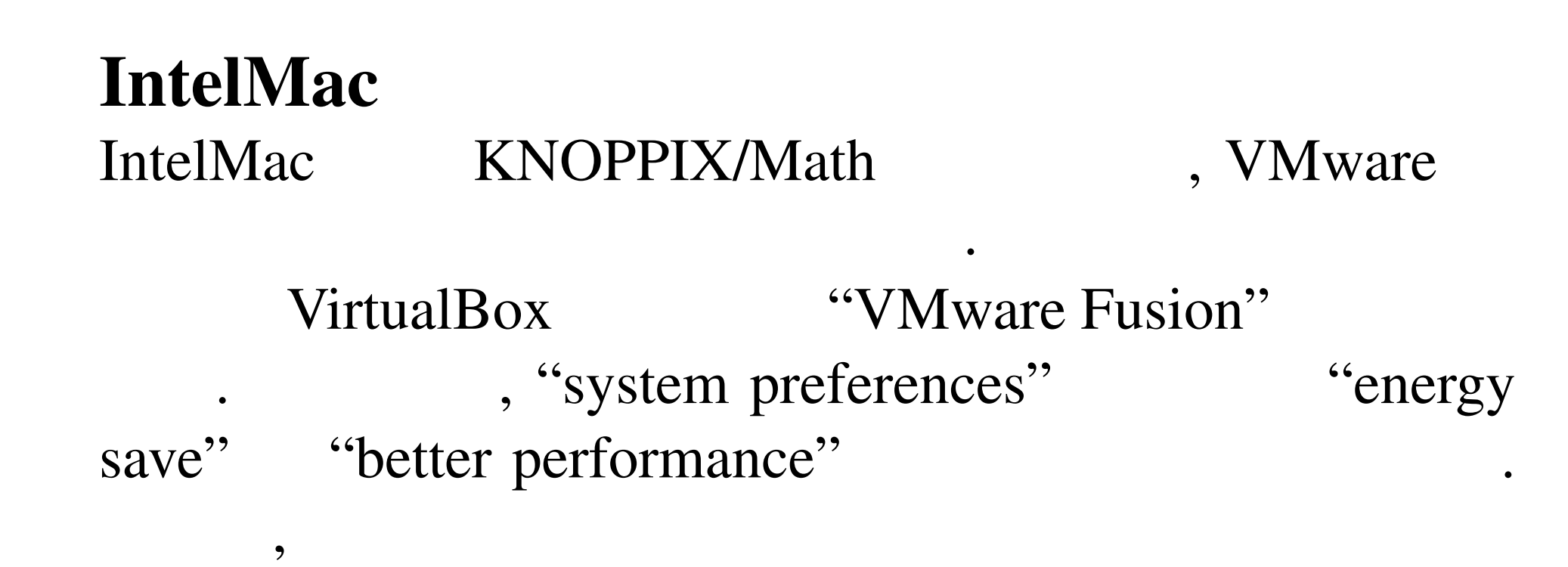

いうトラブルを避けるためである.

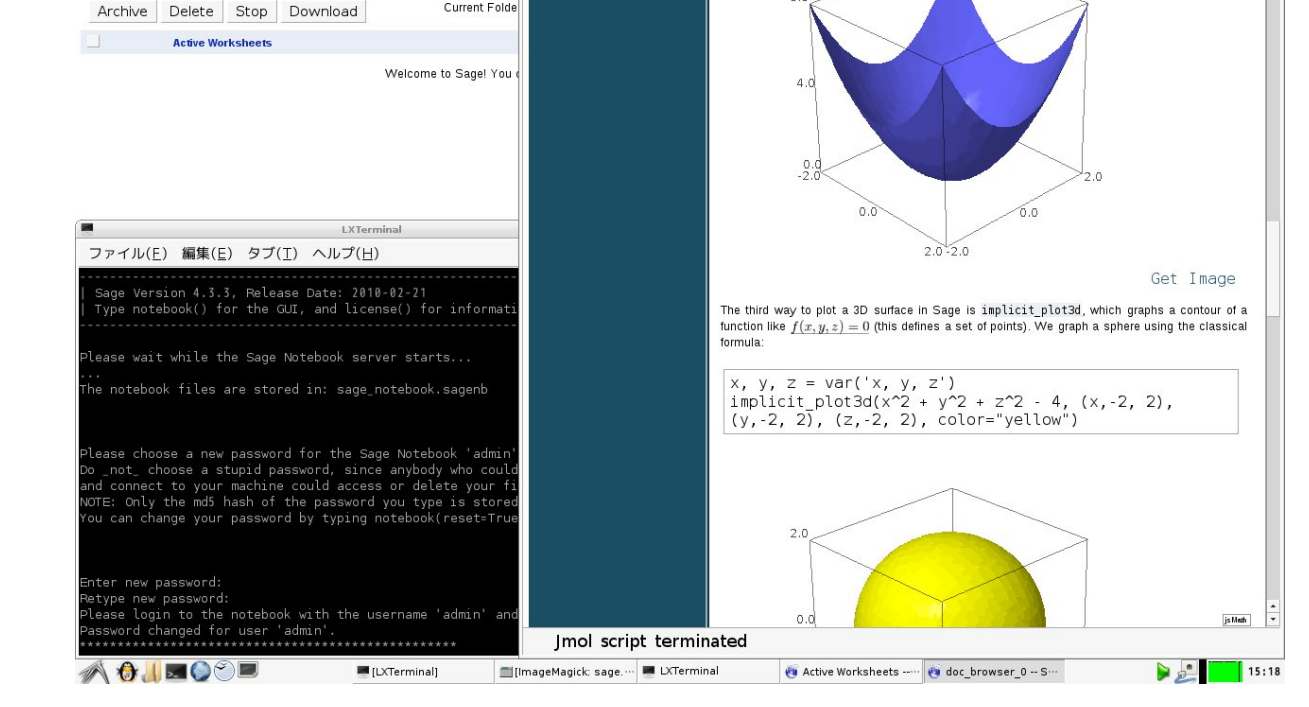

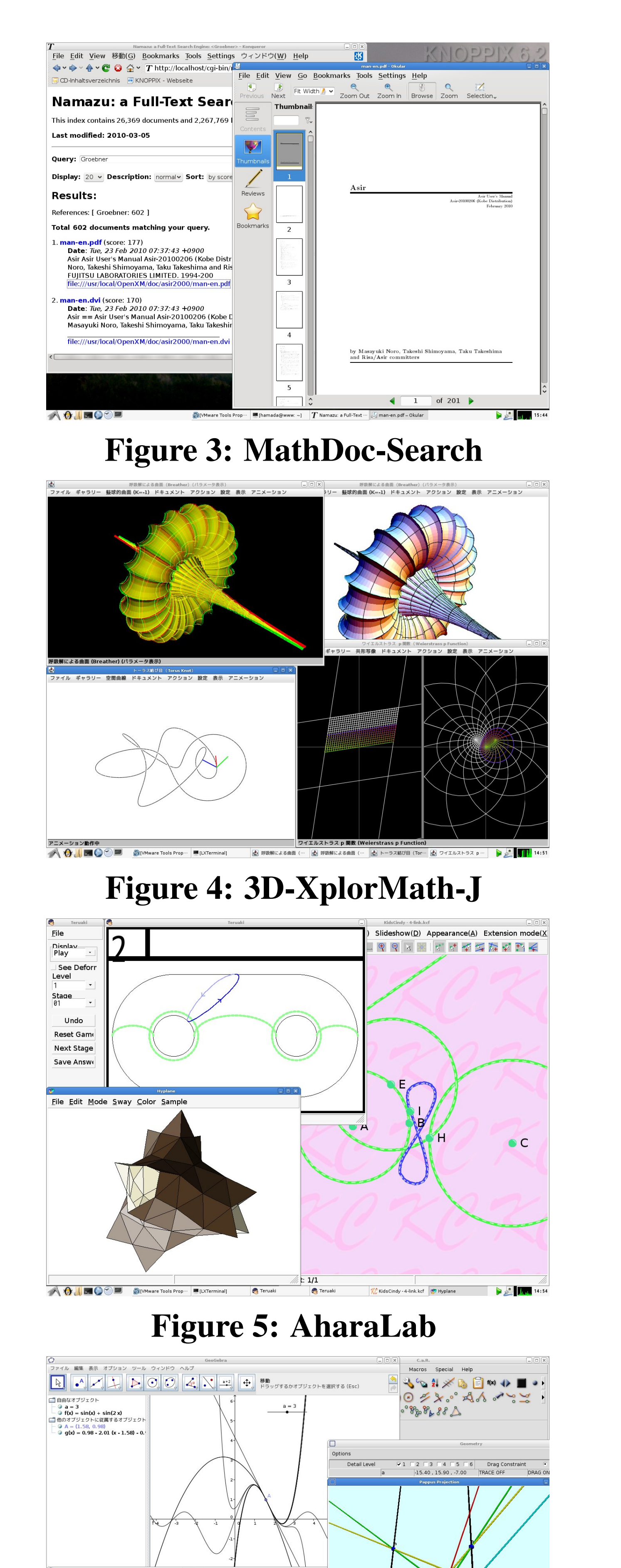

### Figure 6: Dynamic Geometry Software

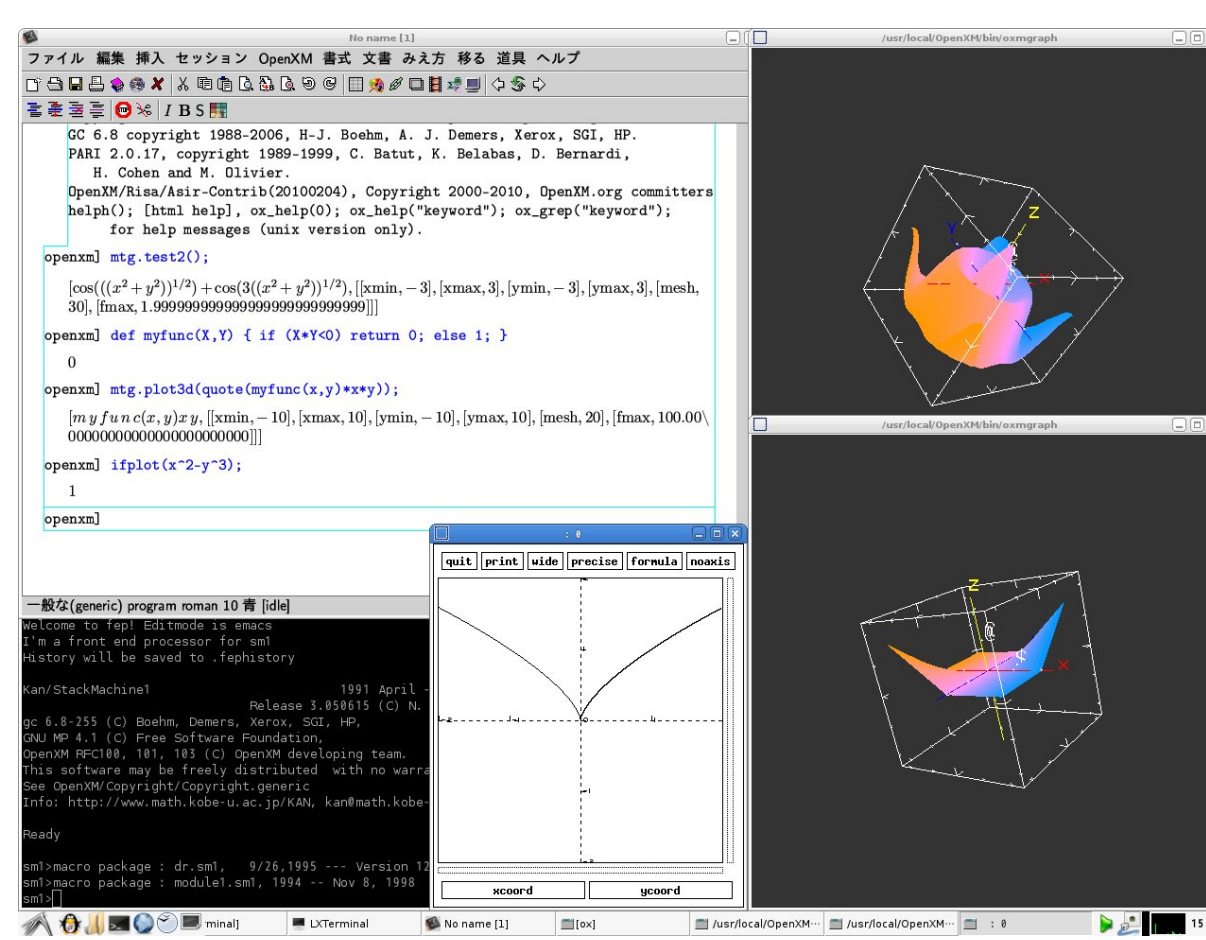

## Figure 7: Risa/Asir(OpenXM)

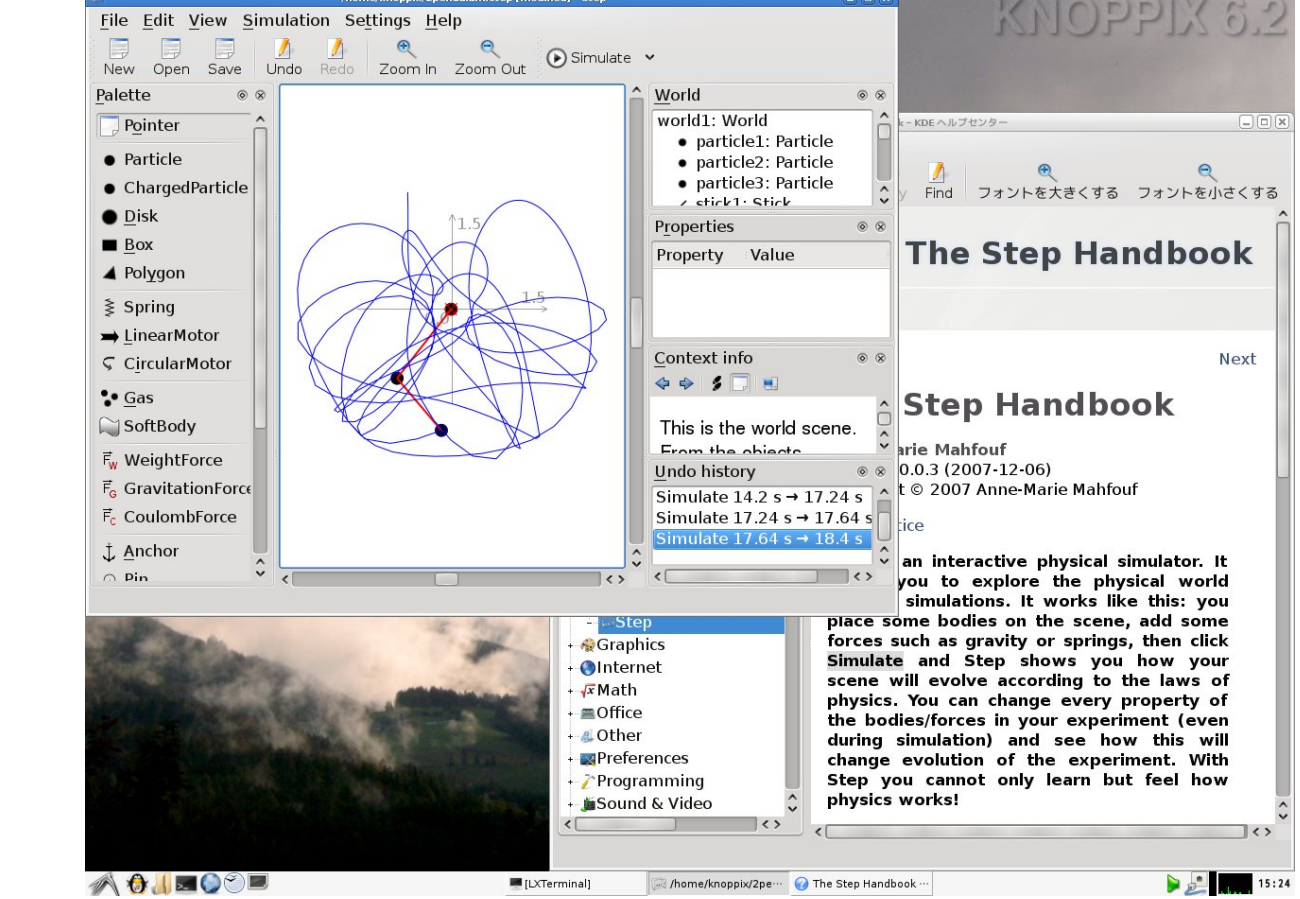

knoppix"

## Figure 8: Step: Physics Simulator

<mark>a</mark>よく見るページ▼ | @Getting Started <mark>&</mark> Latest Hea

SDOP The Sage Noteboo

**New Worksheet Upload Download All Acti** 

Figure 9: SAGE notebook

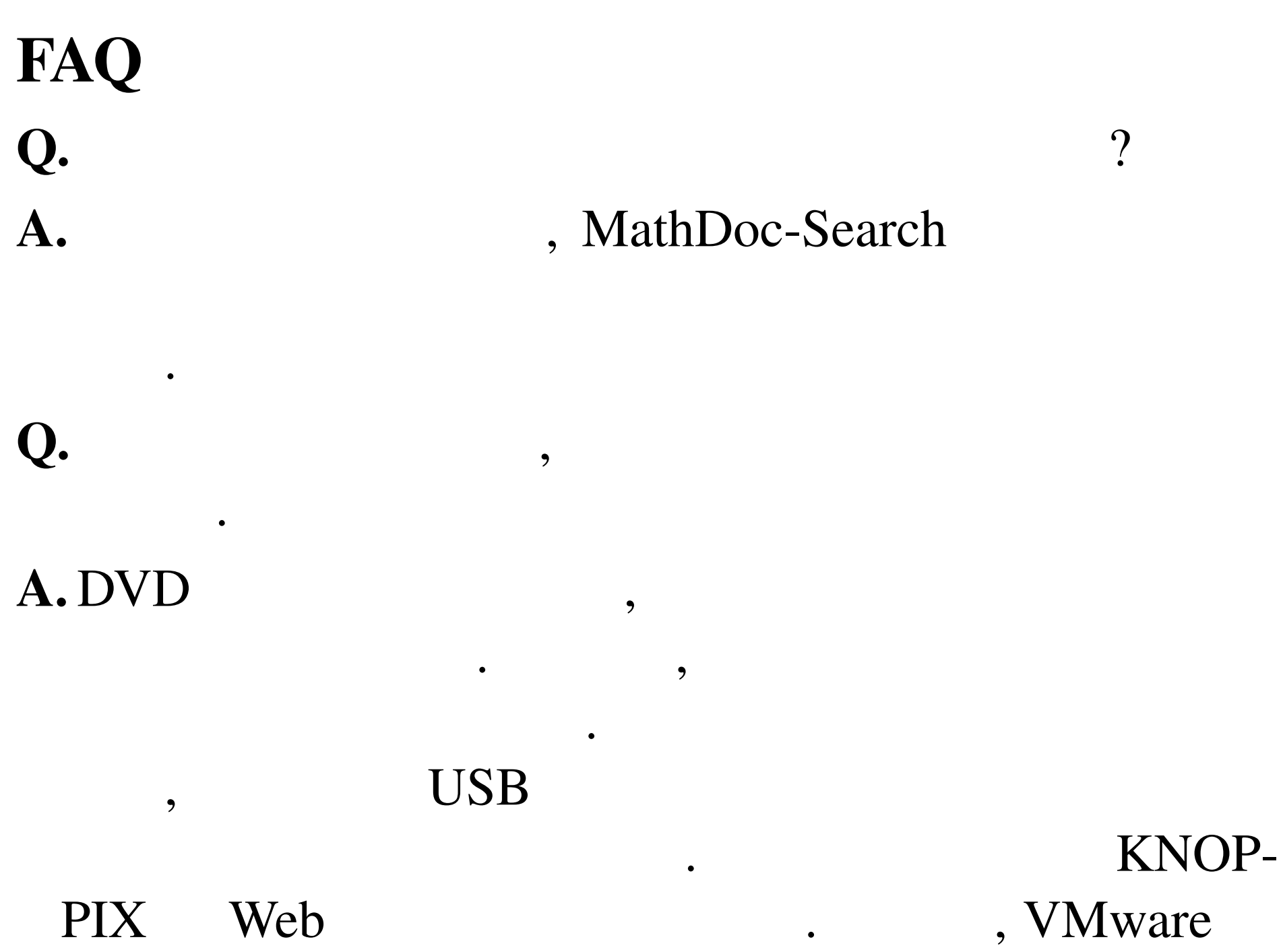

Figure 1: KNOPPIX/Math

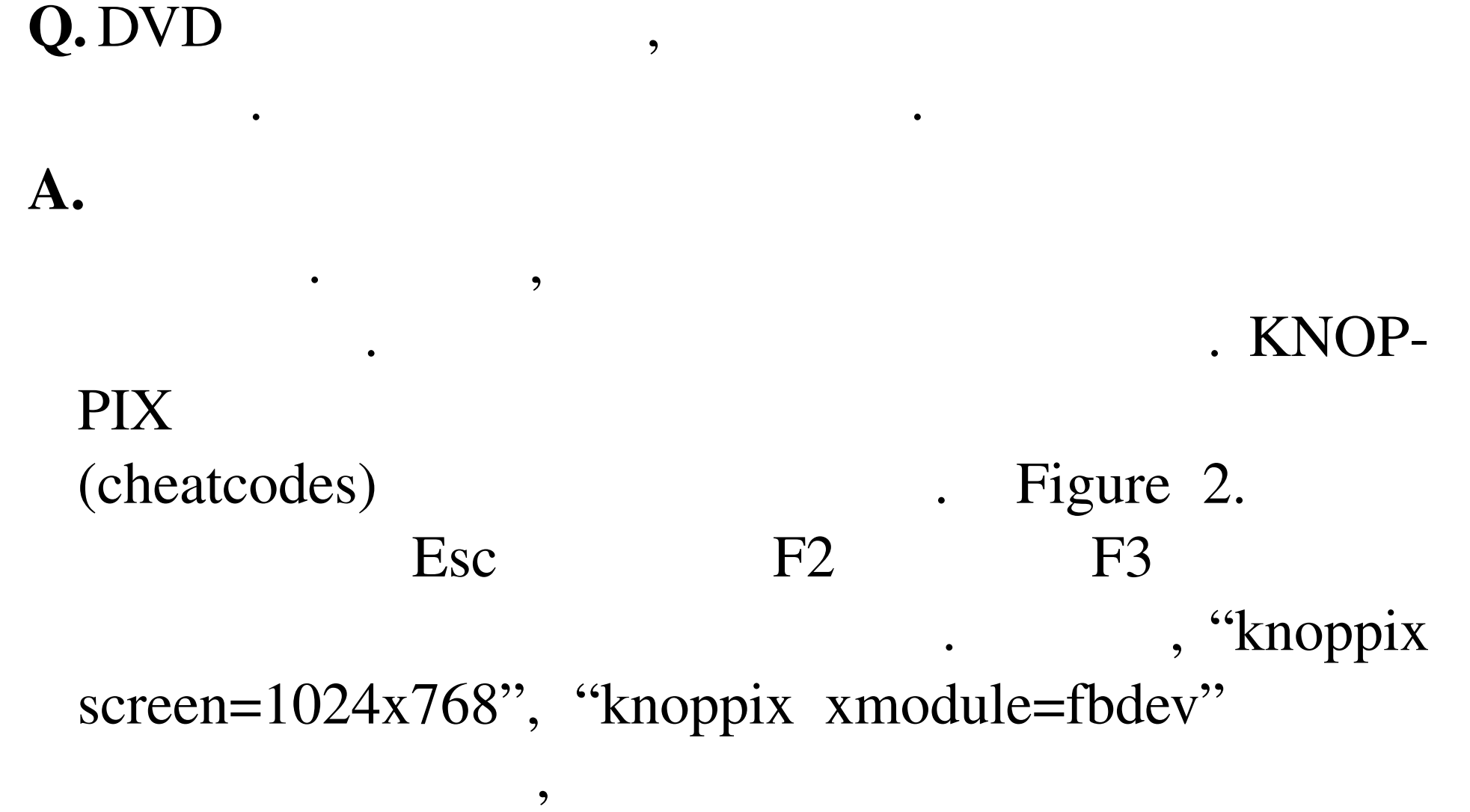

 $\overline{\mathcal{A}}$ 

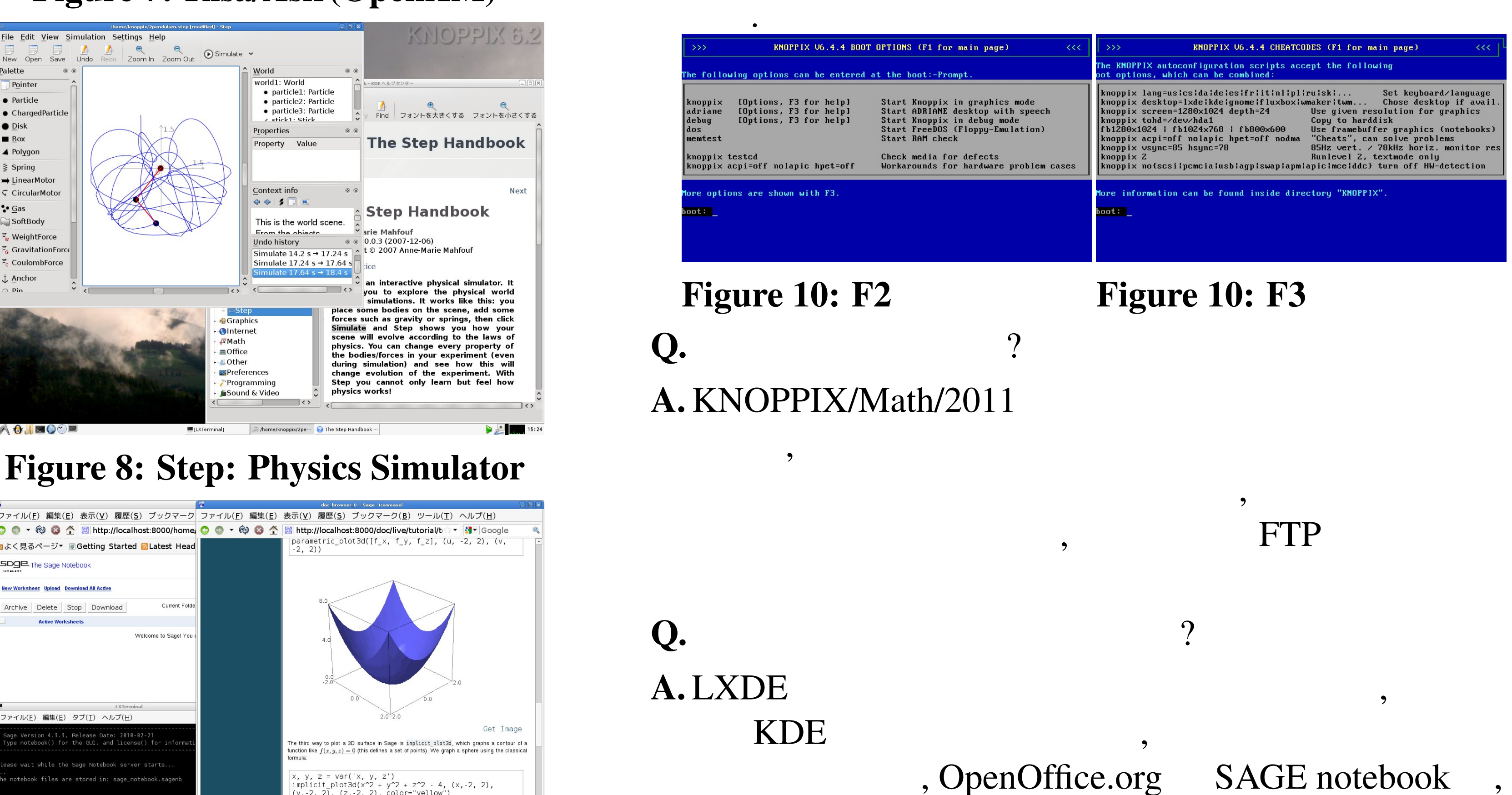

This document is distributed with the GNU free documentation license version 1.2. List of contributors of this document: Tatsuyoshi Hamada, Masayuki Noro, Nobuki Takayama, and Wayne Rossman